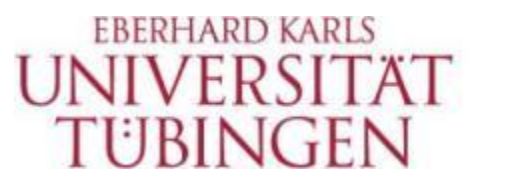

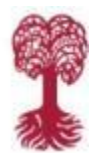

**MATHEMATISCH-**NATURWISSENSCHAFTLICHE FAKULTÄT

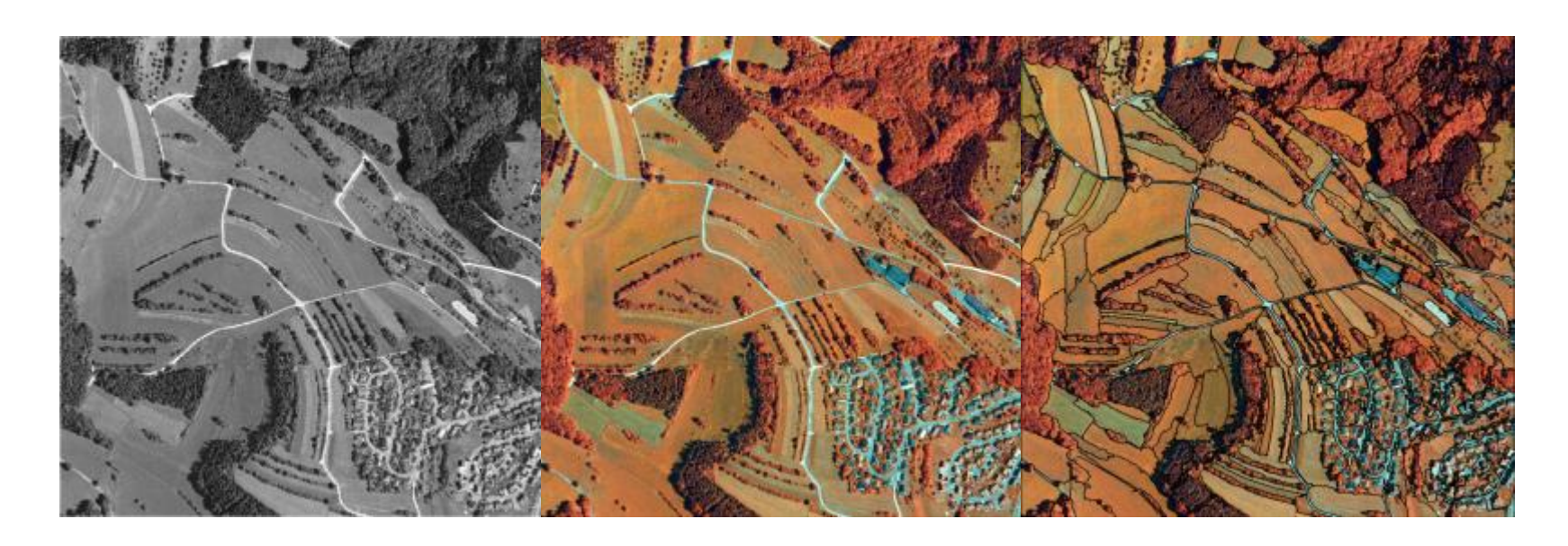

# **Multisensorale, objektbasierte Klassifikation von Biotoptypen im Biosphärengebiet Schwäbische Alb**

Patric Schlager, Alfons Krismann, Kathrin Wiedmann, Volker Hochschild

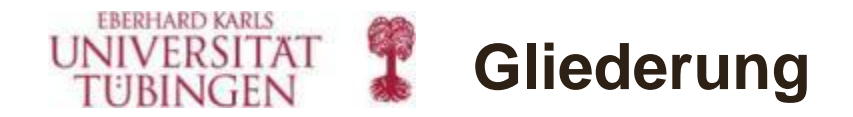

- **Zielsetzung**
- • **Biotoptypenschlüssel**
- • **Datenüberblick / Methoden**
- • **Sekundärdaten / GIS Maske**
- • **Grünlandklassifikation**
- • **Gehölzextraktion und -typisierung**

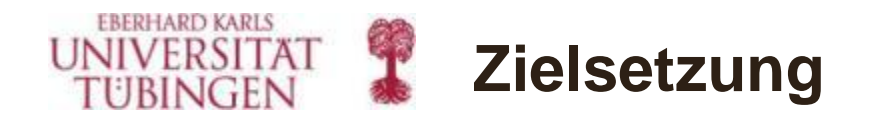

Flächendeckende, hierarchisch aufgebaute und detaillierte **Biotop- und Nutzungstypenkartierung** für das Biosphärengebiet Schwäbische Alb

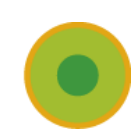

Grundlage: Kartierschlüssel der [Landesanstalt für Umwelt,](http://www.google.de/url?sa=t&rct=j&q=&esrc=s&source=web&cd=1&cad=rja&ved=0CCMQFjAA&url=http://www.lubw.baden-wuerttemberg.de/&ei=N1VsUJTSAYf54QT09YGgBg&usg=AFQjCNHe9x_97KXf1vH4dhApwJtpaqbNVw)  [Messungen und Naturschutz](http://www.google.de/url?sa=t&rct=j&q=&esrc=s&source=web&cd=1&cad=rja&ved=0CCMQFjAA&url=http://www.lubw.baden-wuerttemberg.de/&ei=N1VsUJTSAYf54QT09YGgBg&usg=AFQjCNHe9x_97KXf1vH4dhApwJtpaqbNVw) Baden-Württemberg.

Untersuchungsgebiet ca. 850 km²

Minimum – 1. Hierachiestufe: Biotoptypen 2. Stufe:  $N = 28$  (25)

"Kür":

Biotoptypen 3. Stufe:  $N = 121$  (<107)

Biotoptypen 4. Stufe:  $N = 281$  (inkl. Untertypen  $= 388/479$ )

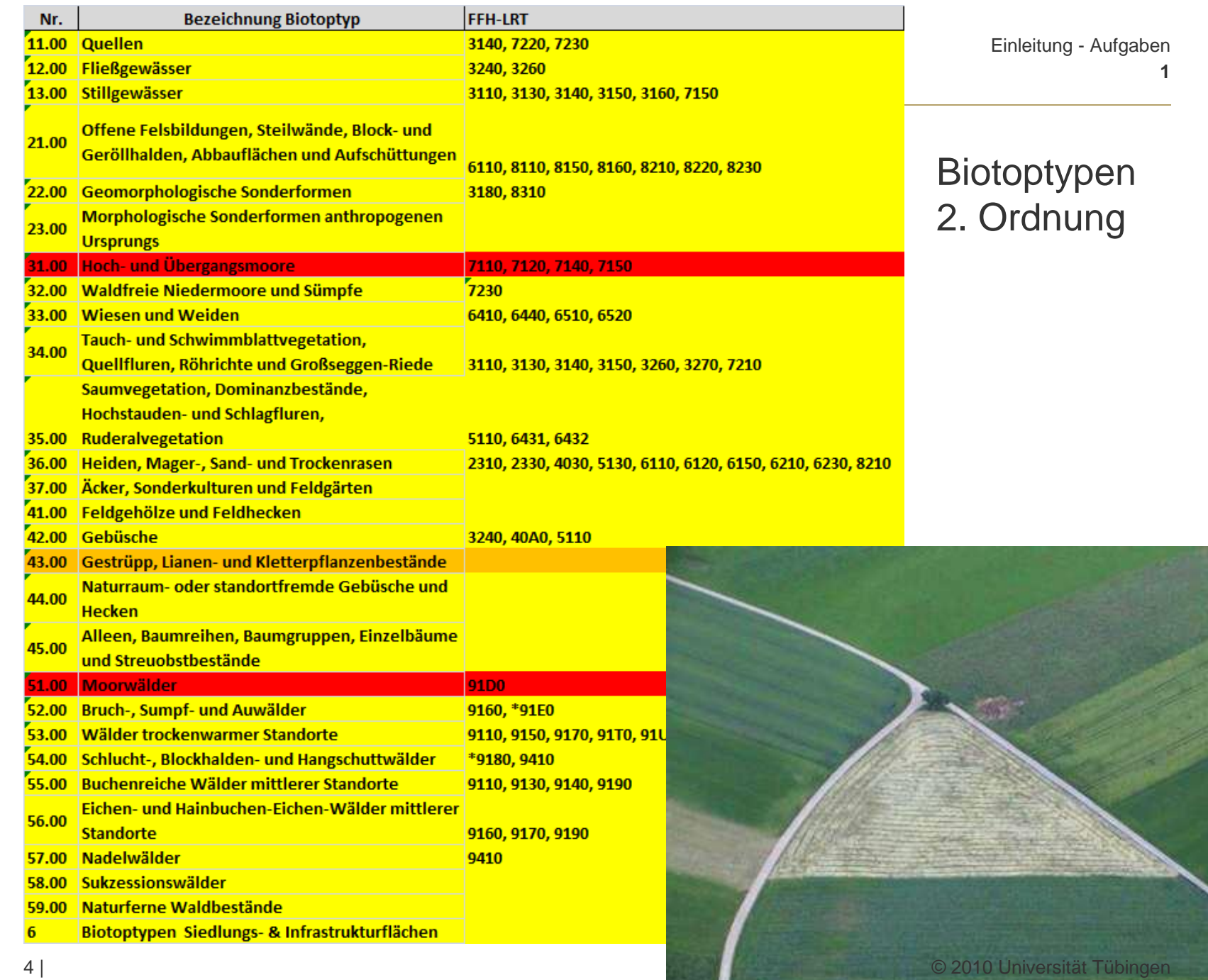

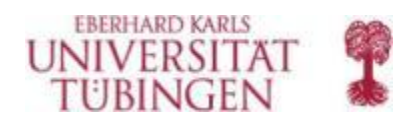

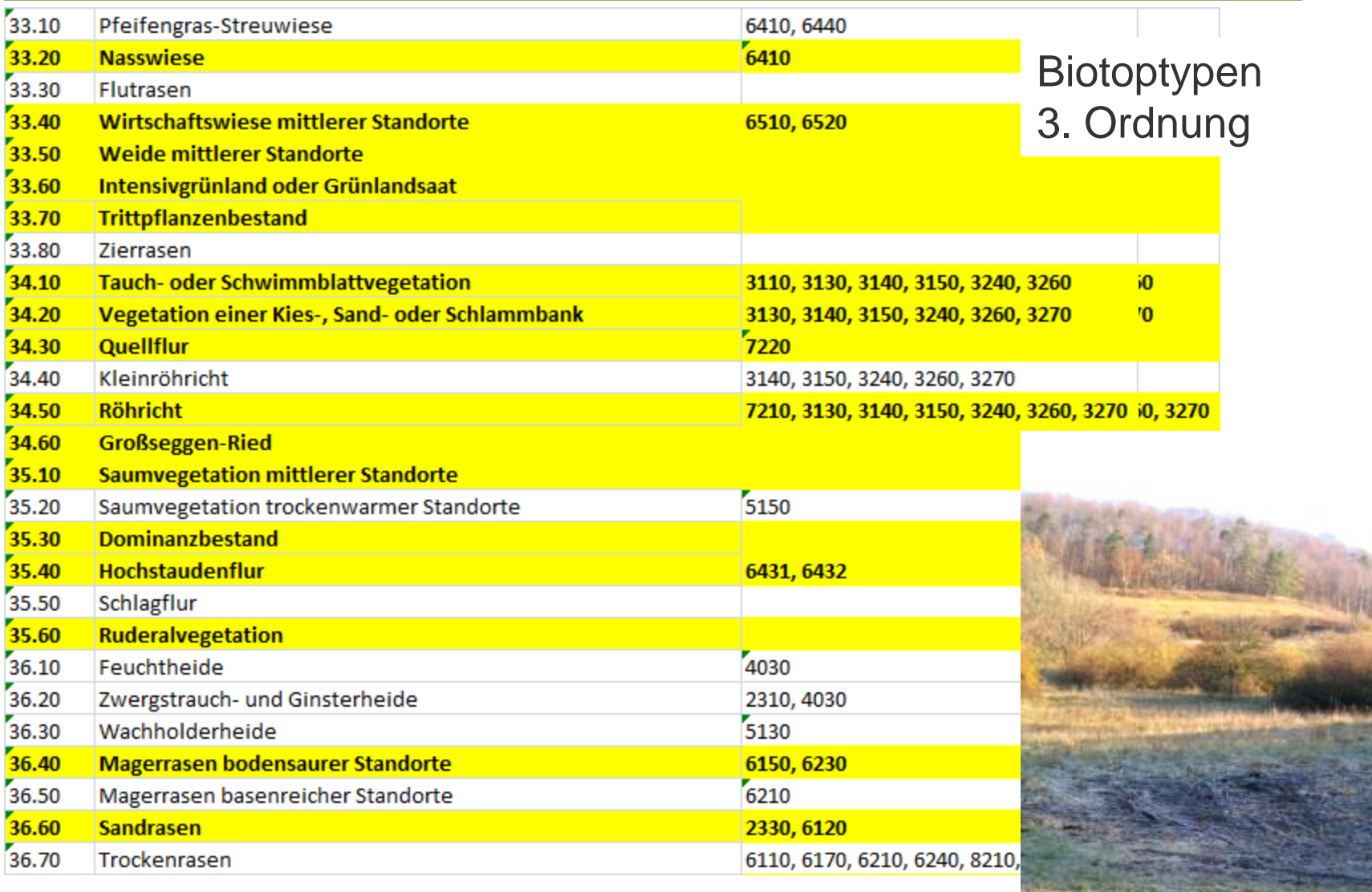

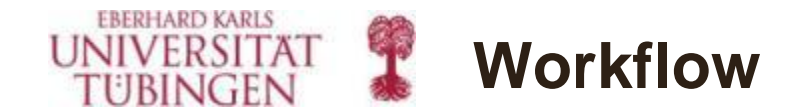

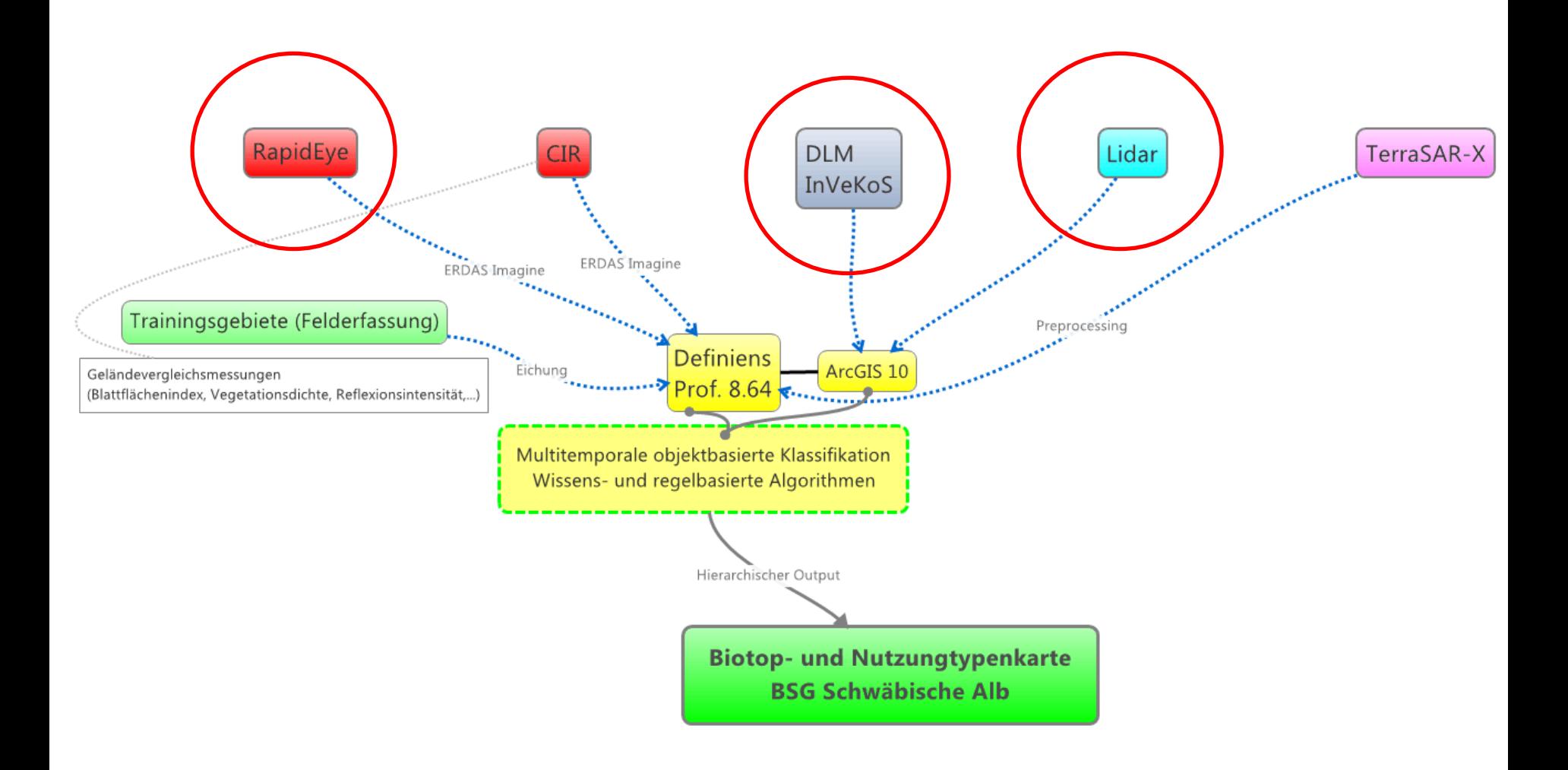

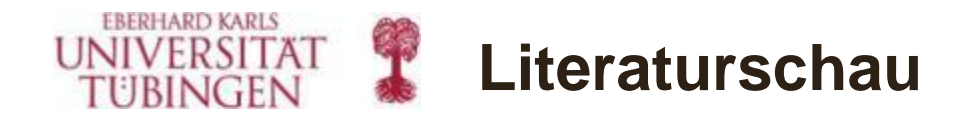

• Biotoptypen aus Fernerkundungsdaten werden seit 2002 überwiegend objektorientiert kartiert (häufig DOP).

- Häufig werden kleine Testgebiete kartiert.
	- Was steckt in den Fernerkundungsdaten?
	- Welche Methoden sind am besten geeignet?
- Die erreichte Klassifikationstiefe und –güte entspricht meist nicht den Anforderungen der Anwender (Verwaltung, Politik, Umweltgutachter).
- Die Algorithmen sind nicht auf andere Szenen/Gebiete übertragbar.

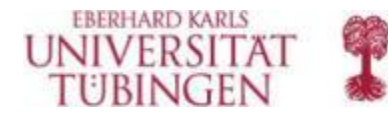

## **GIS Maske, Sekundärdaten**

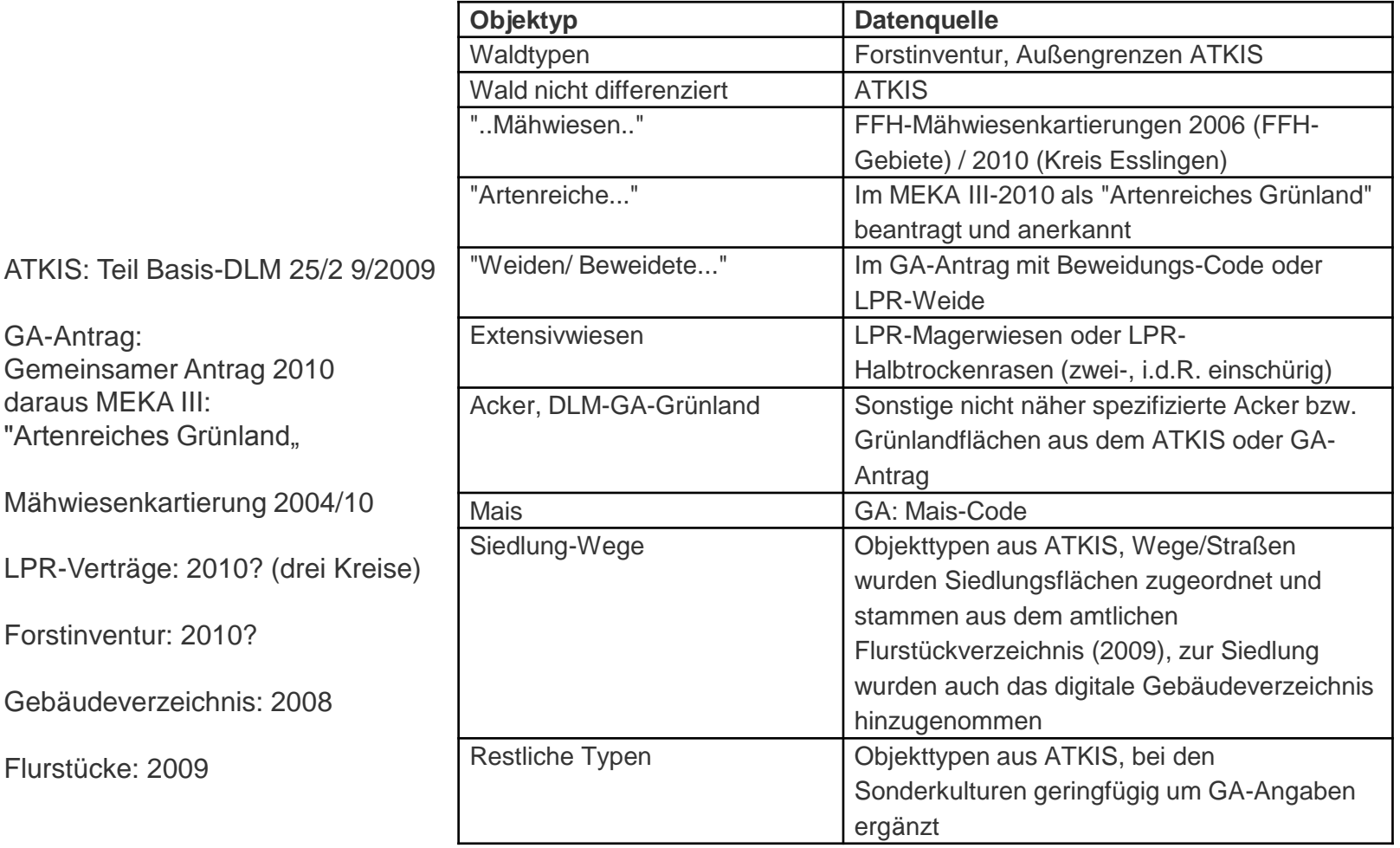

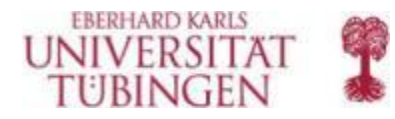

## Prozessschritte:

- 1. ATKIS-BasisDLM: 32000 Shape-Dateien => 119 Schritte -> Schwerpunkt Offenland/Wald, Siedlung + Gebäude => 10150 Polygone
- 2. Die FFH-Mähwiesenkartierung von 2004 und 2010 wurde kombiniert und in das BasisDLM eingefügt.
- 3. Die InVeKoS Daten wurden über die Flurstücksnummer mit dem Amtlichen Liegenschaftskataster (ALK) verbunden. Für das Gesamtgebiet wurden 48000 Flurstücke verwendet. Es wurden nur Flurstücke berücksichtigt, bei denen der einheitliche Flächenanteil im Gemeinsamen Antrag mindestens 80% betrug (d.h. die Information von Flurstücken mit mehreren landwirtschaftlichen Schlägen unterschiedlicher Nutzung konnte prinzipiell nicht verwendet werden).
- 4. Aus den InVeKoS Daten wurden das naturschutzfachlich wertgebende Grünland sowie die beweideten Flächen gefiltert.
- 5. Aus der Forstinventur wurden nach einem Bereinigungsschritt 6721 Flächen übernommen.
- 6. Aus den Landschaftspflegeverträgen wurden 131 Flächen übernommen (verteilt auf drei Landkreise). Dabei handelt es sich vor allem um Sommerschafweiden.

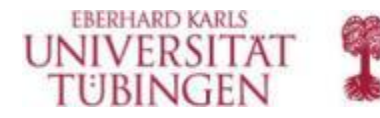

## **GIS Maske, Sekundärdaten**

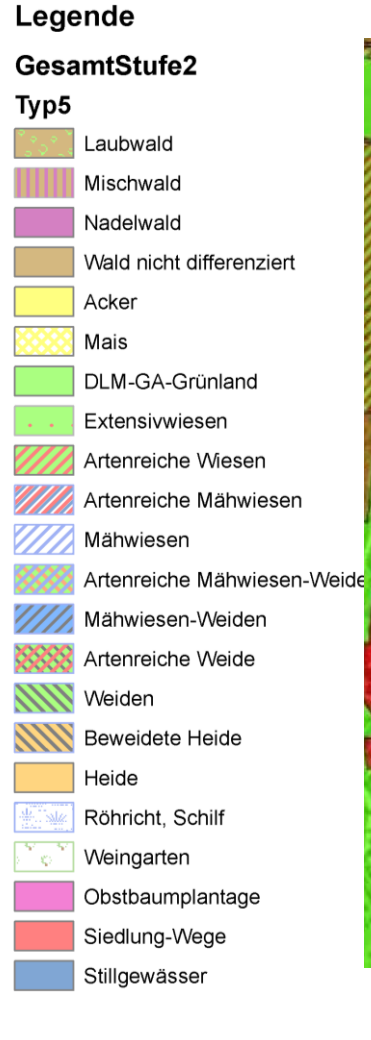

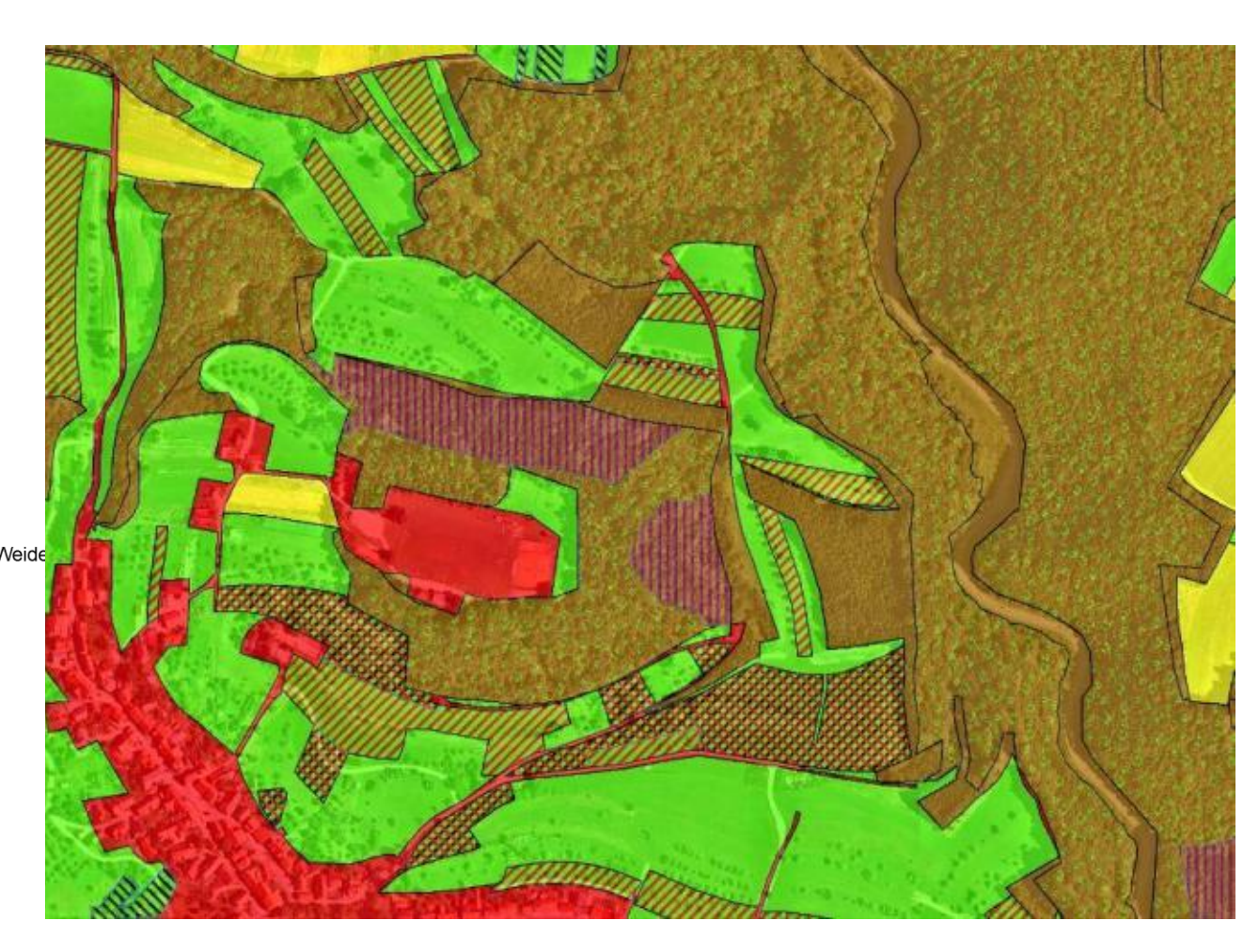

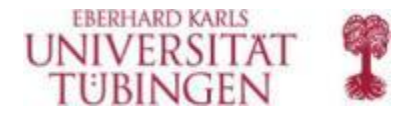

# **Grünlandklassifikation**

### **Datengrundlage: 1. Rapid Eye Mosaike vom:**

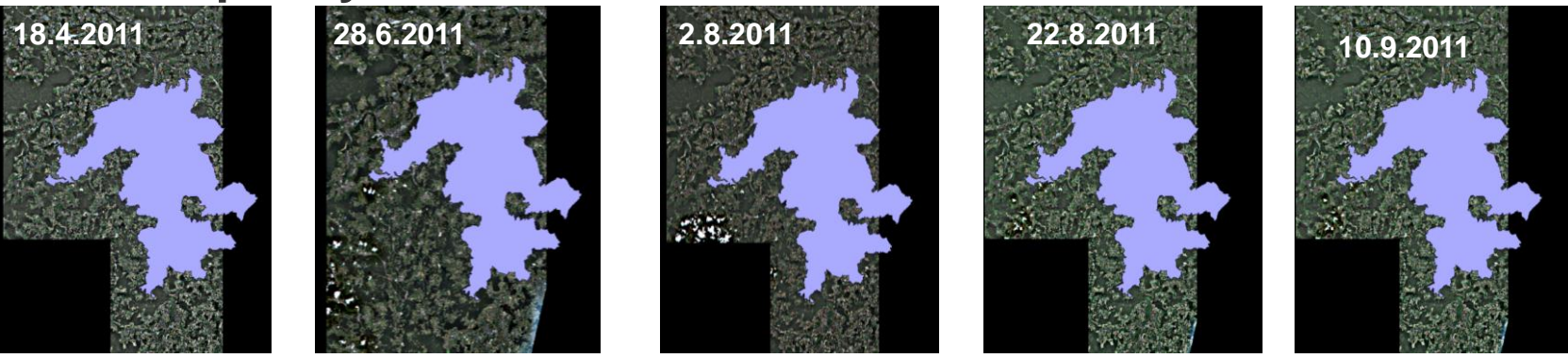

**1. GIS Maske:** 

**Heide, Beweidete Heide, Weide, DLM-GA Grünland**

## **Biotoptypen:**

- **1. Magerrasen basenreicher Standorte (36.50)**
- **2. Intensivgrünland oder Grünlandansaat (33.60)**
- **3. Wirtschaftswiese mittlerer Standorte (33.40)**

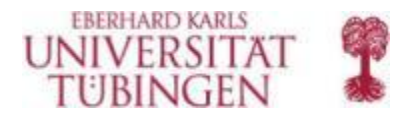

# **Grünlandklassifikation**

## **Methoden:**

- • **Objektorientierte Klassifikation der Rapid Eye Daten mit eCognition 8.64**
- • **Multiresolution segmentation auf zwei Leveln.**
- • **Level 1 = Sekundärdaten**
- • **Level 2 =** *geons*
- •**Klassifikation gemähter und ungemähter Flächen (NDVI)**
- •**Export der Ergebnisse => Sekundärdatenquelle für alle weiteren Rapid Eye Mosaike**

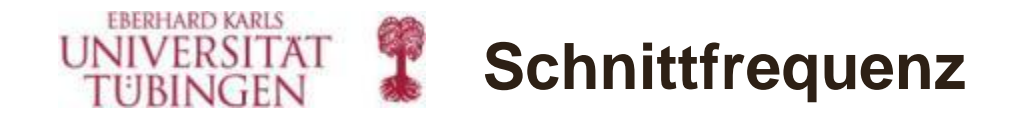

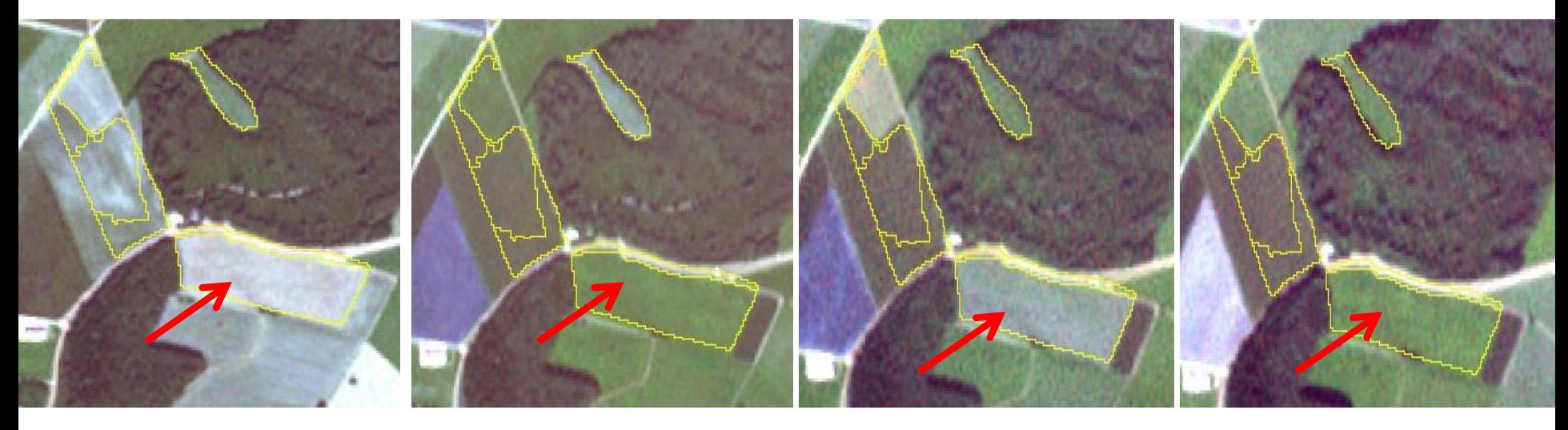

28.06.2011 02.08.2011 22.08.2011 10.09.2011

#### Mischsegment

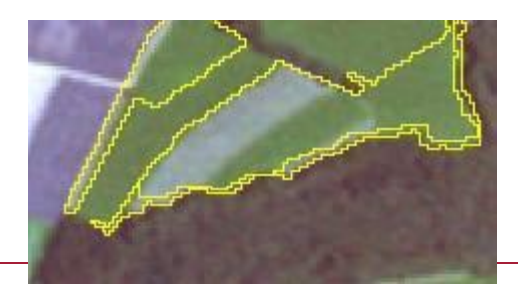

=> Liegenschaftskataster

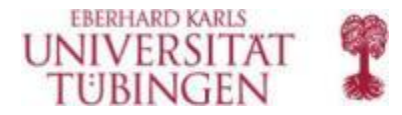

# **Grünlandklassifikation**

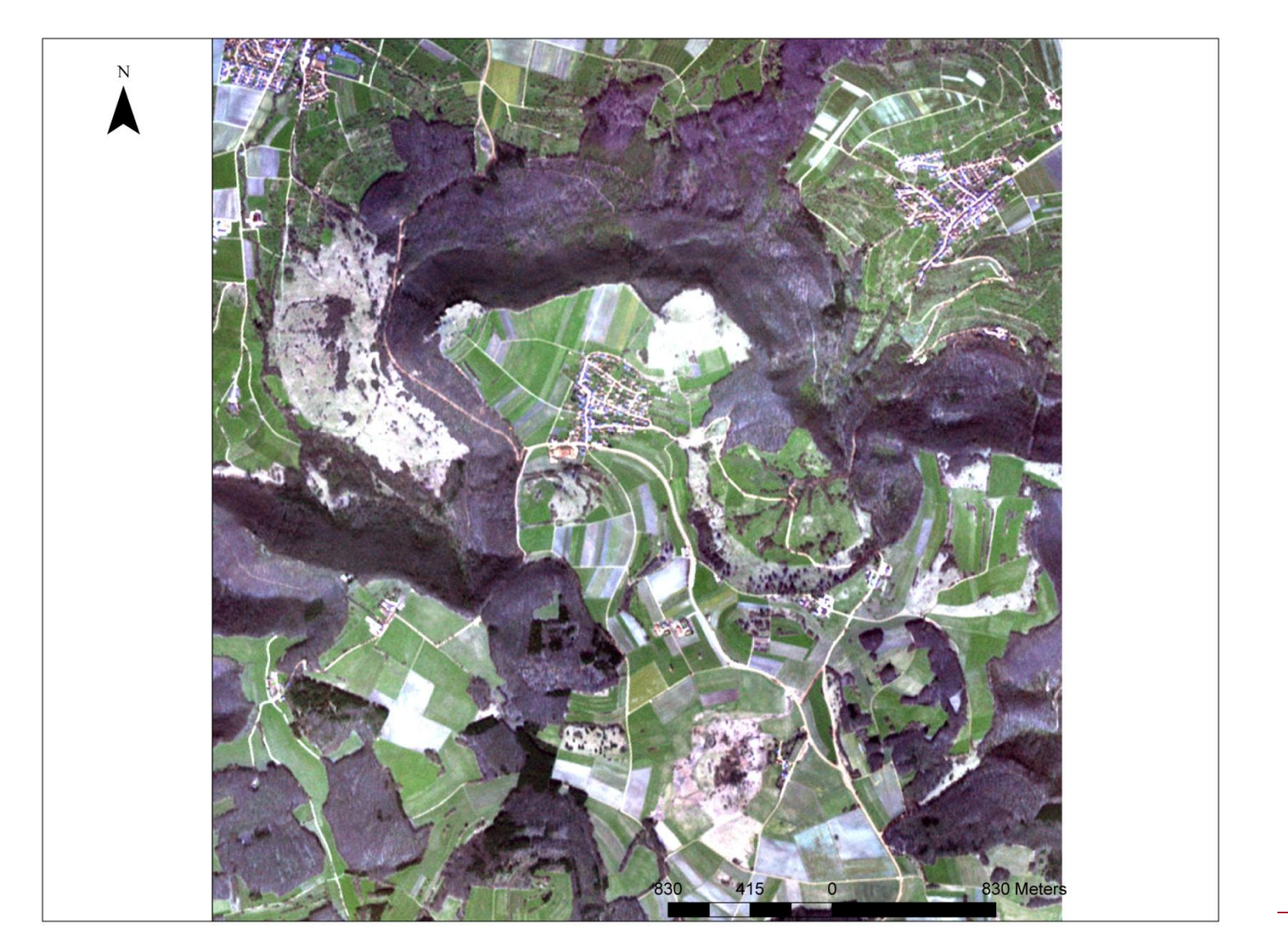

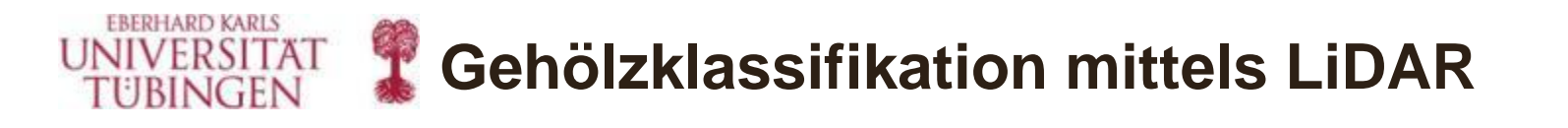

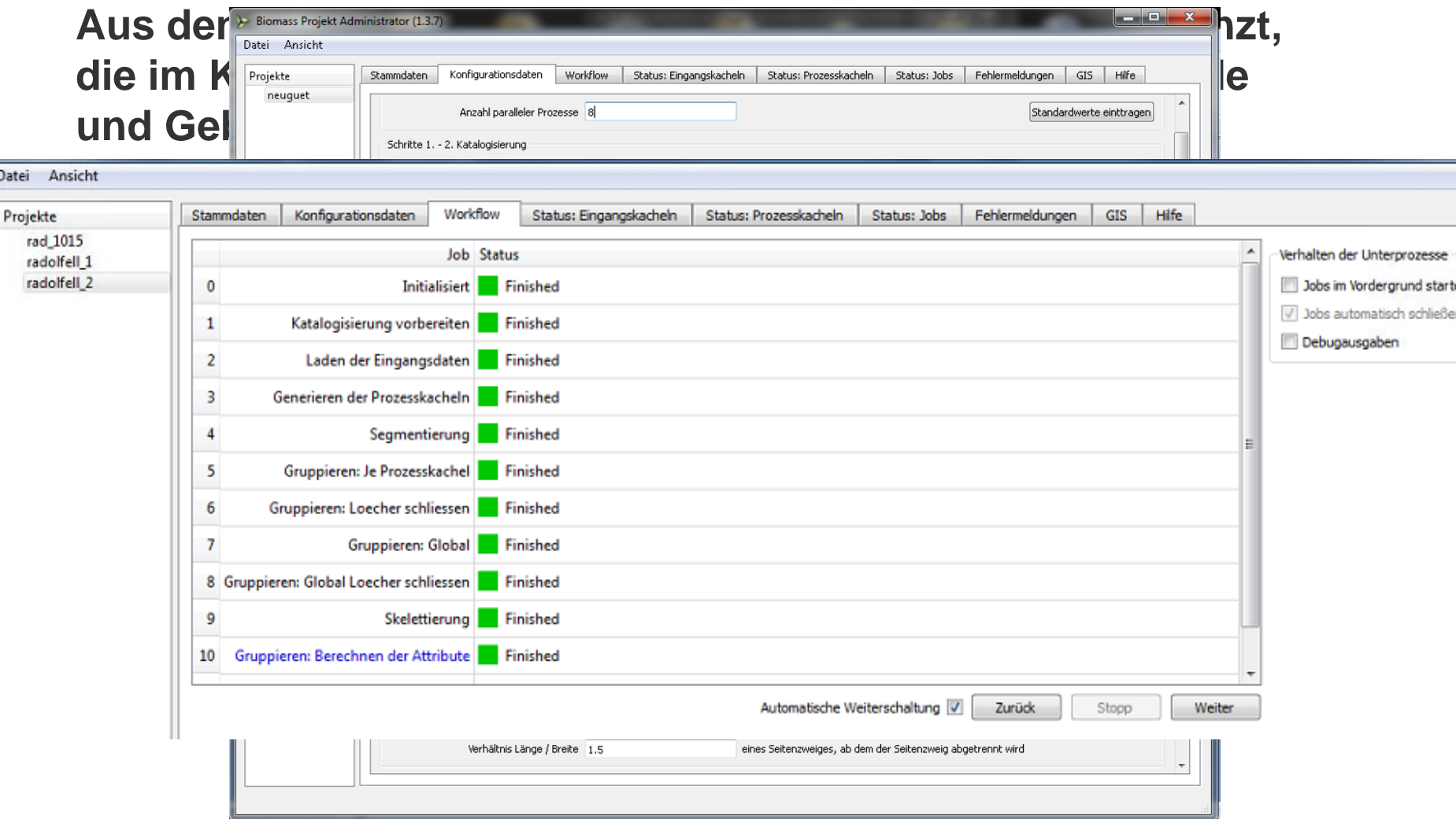

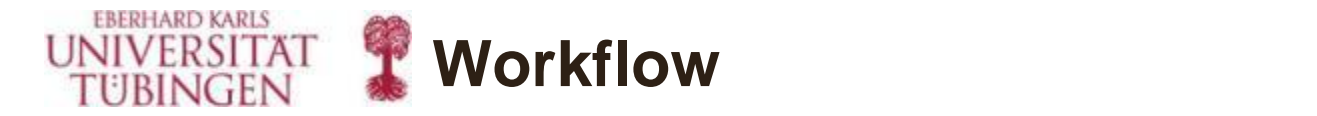

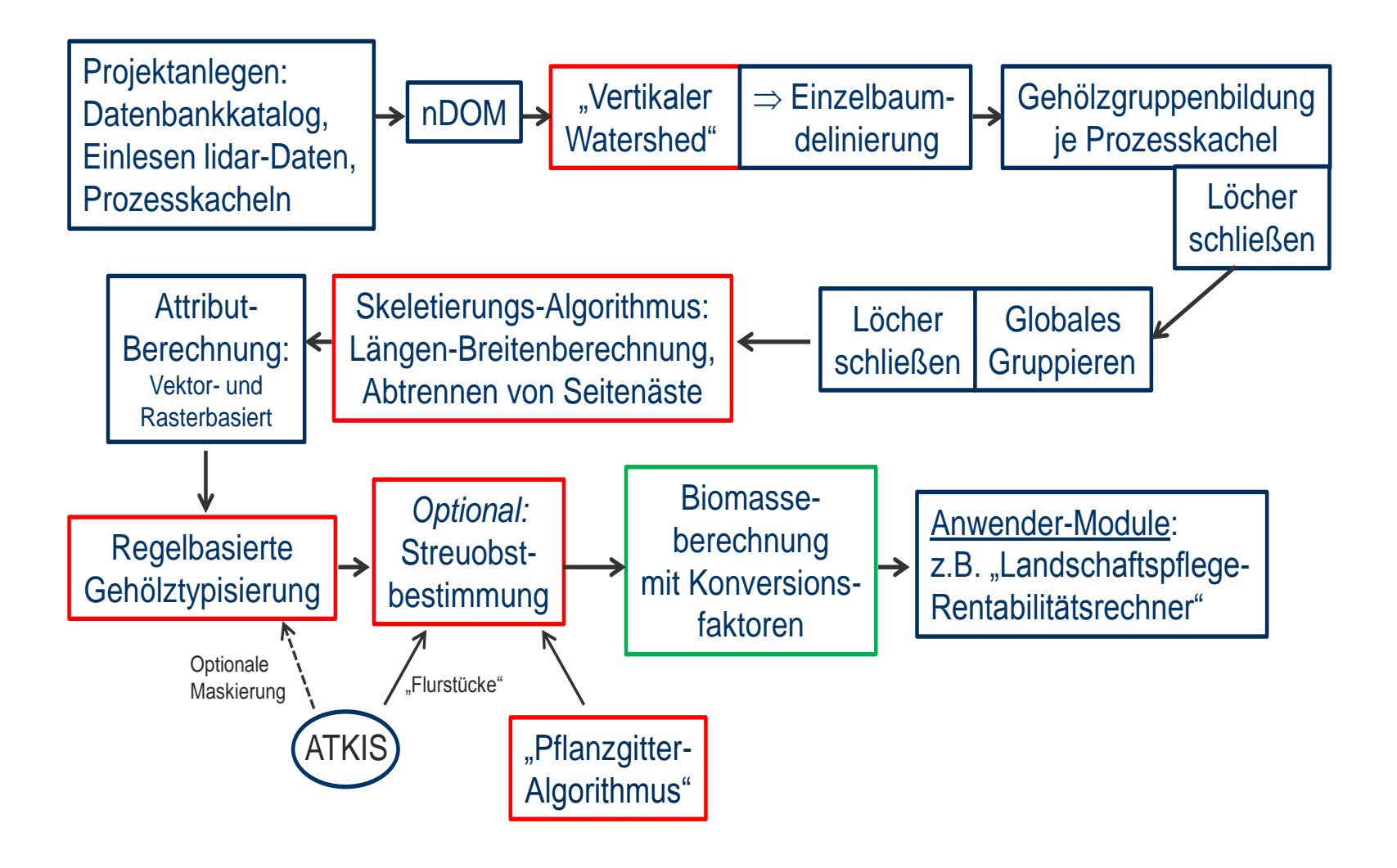

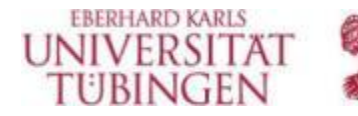

# **Klassifikationsergebnis**

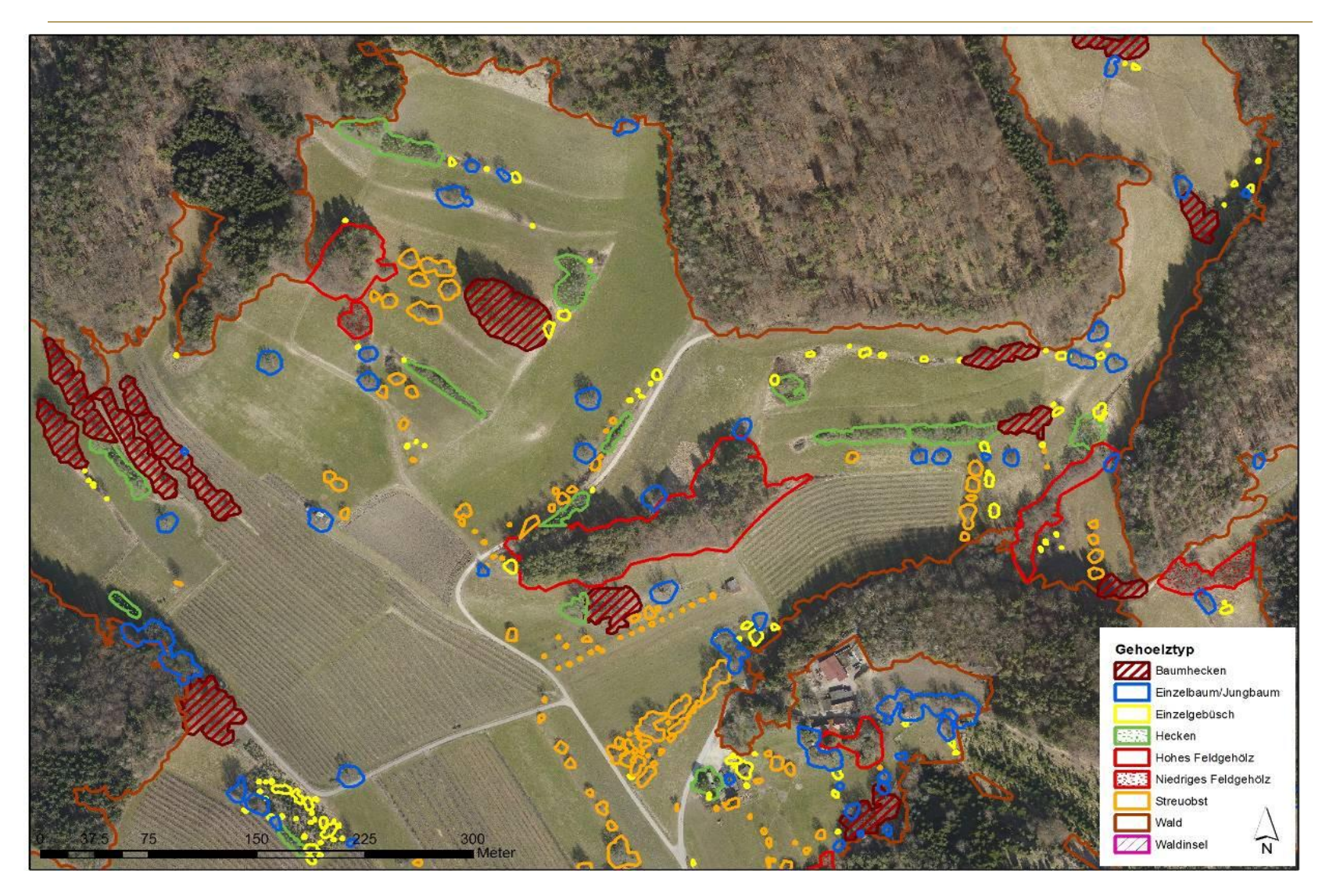

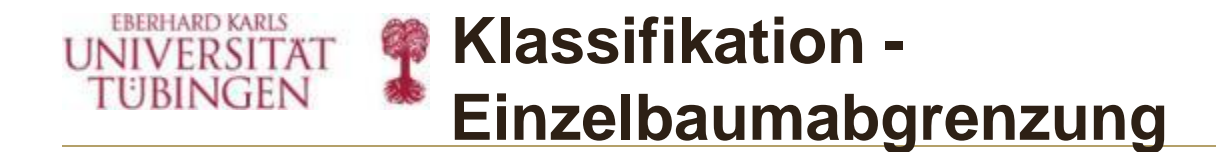

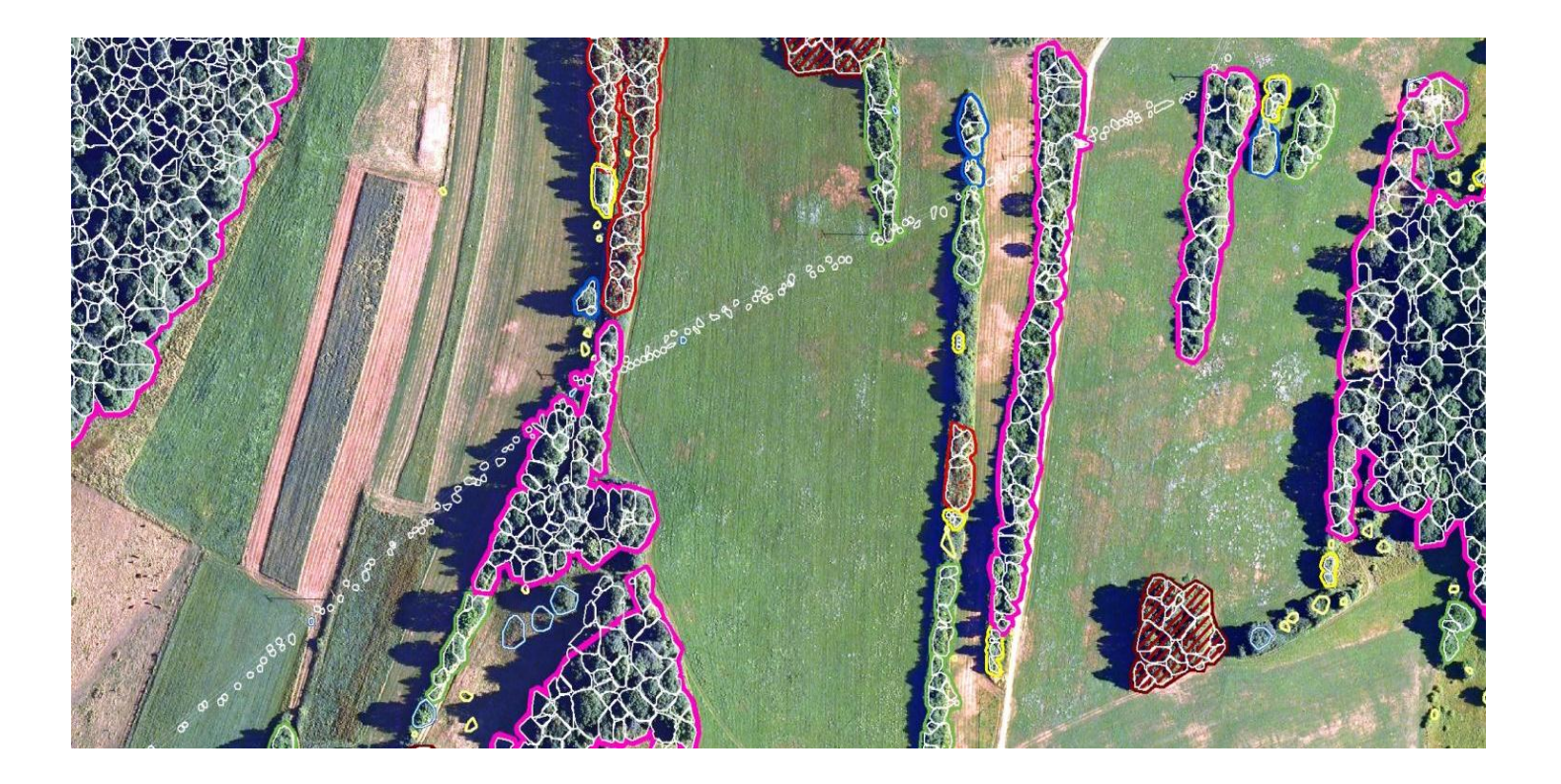

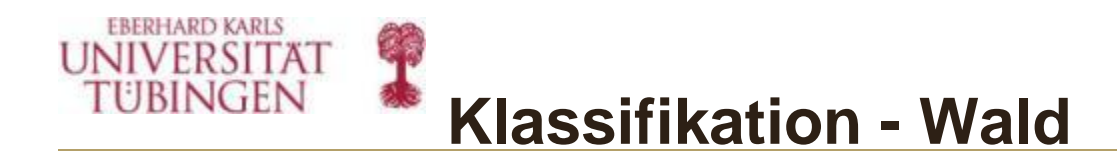

Derzeit ist eine Abgrenzung von

- Nadelwald
- Wacholderheiden
- Blockschutthalden

möglich.

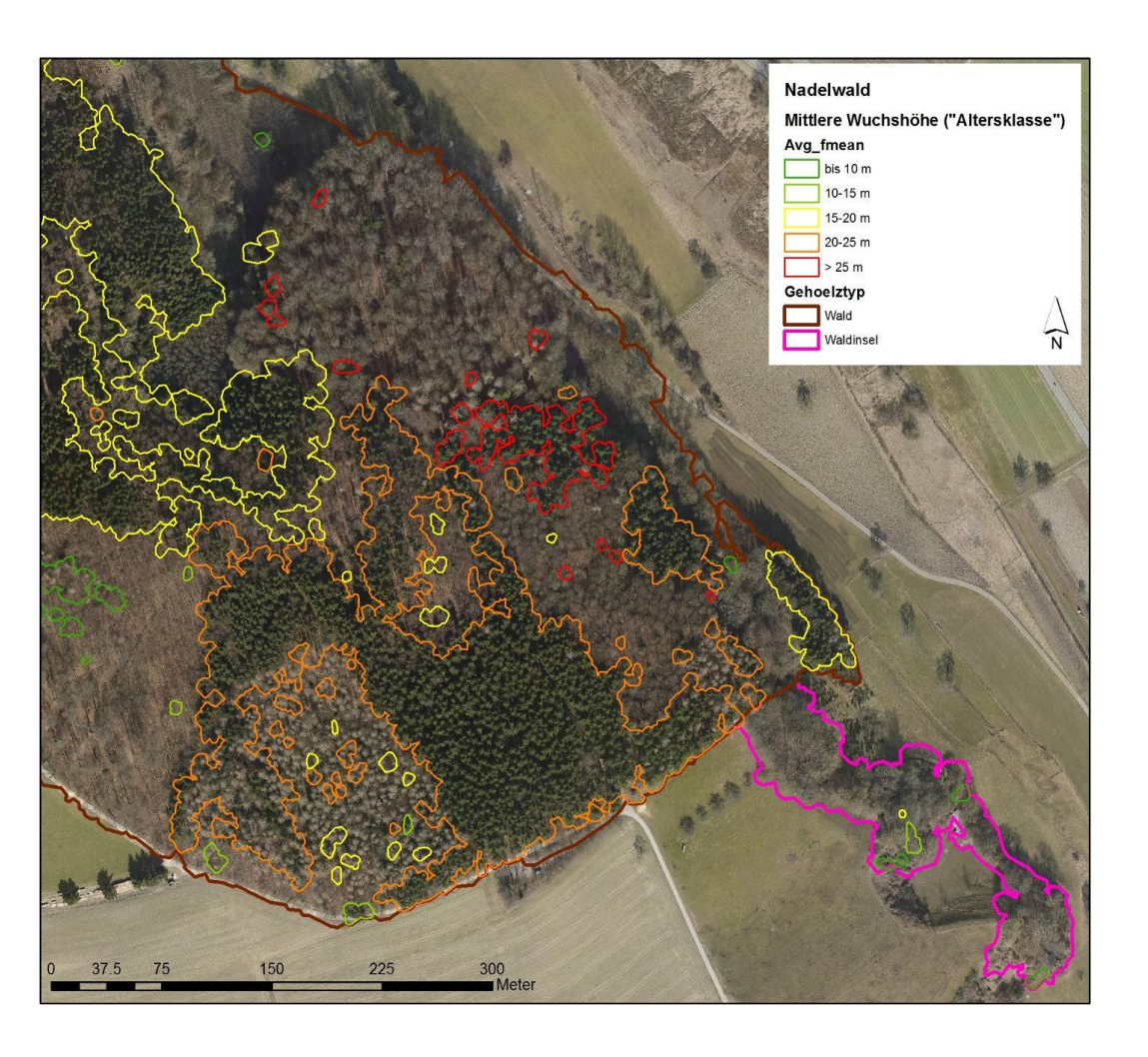

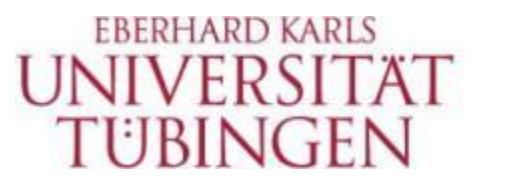

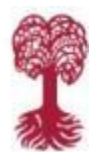

#### MATHEMATISCH-NATURWISSENSCHAFTLICHE FAKULTÄT

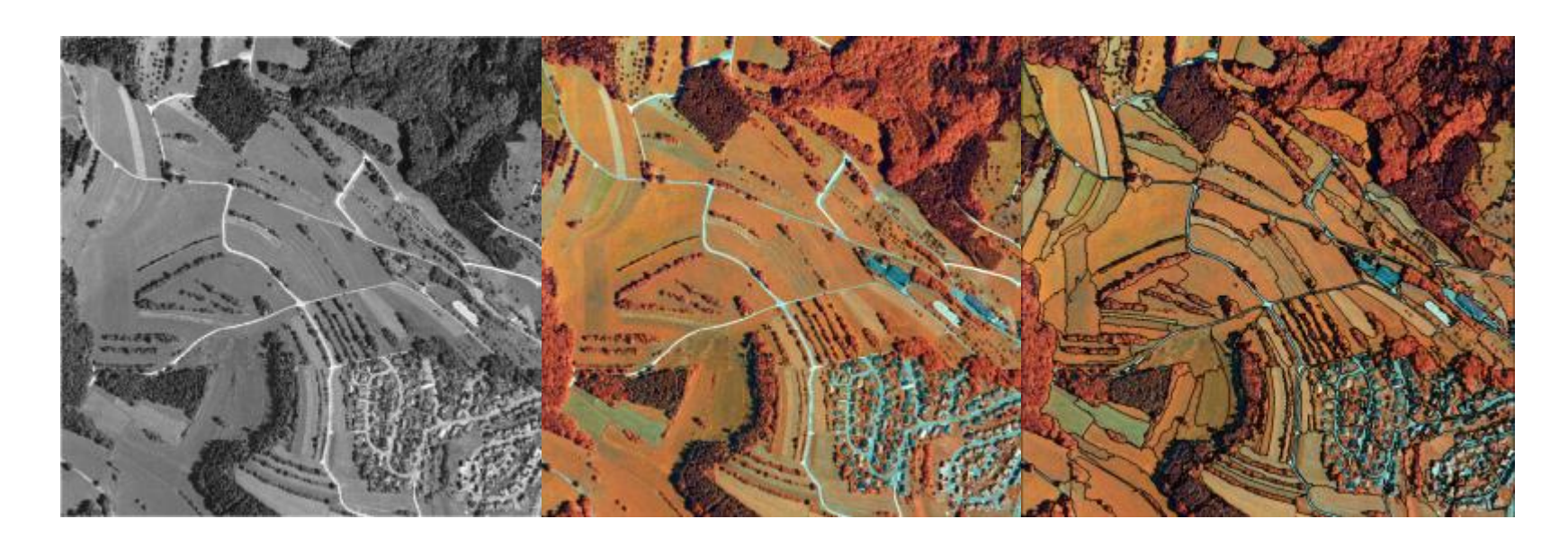

# **Vielen Dank für Ihre Aufmerksamkeit!**